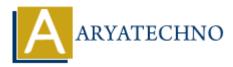

# **MYSQL MCQs - 9**

**Topics :** <u>MYSQL</u> Written on <u>April 22, 2024</u>

# 81. What is the purpose of the IFNULL() function in MySQL?

- $\circ\,$  A) To check if a value is null
- $\circ\,$  B) To return the first non-null value in a list of expressions
- C) To concatenate values from multiple rows into a single string
- $\circ\,$  D) To return the current date and time

Answer: B) To return the first non-null value in a list of expressions

# 82. Which SQL command is used to create a primary key constraint in MySQL?

- A) ADD PRIMARY KEY
- B) CREATE PRIMARY KEY
- C) PRIMARY KEY
- D) SET PRIMARY KEY

Answer: A) ADD PRIMARY KEY

# 83. What is the purpose of the BETWEEN operator in MySQL?

- $\circ\,$  A) To check if a value exists in a specified range
- $\circ$  B) To specify the starting row from which to retrieve rows in the result set
- $\circ\,$  C) To concatenate values from multiple rows into a single string
- $\circ\,$  D) To return the first non-null value in a list of expressions

Answer: A) To check if a value exists in a specified range

# 84. Which SQL function is used to return the difference between two dates in MySQL?

- A) DATEDIFF()
- B) DATE\_DIFF()
- C) DIFFERENCE()
- D) DATE\_DIFFERENCE()

**Answer:** A) DATEDIFF()

# 85. What is the purpose of the CONCAT() function in MySQL?

- $\circ\,$  A) To concatenate values from multiple rows into a single string
- $\circ\,$  B) To concatenate values with a specified separator
- $\circ\,$  C) To return the first non-null value in a list of expressions
- $\circ\,$  D) To return the current date and time

Answer: A) To concatenate values from multiple rows into a single string

# 86. Which SQL command is used to create a unique constraint in MySQL?

- A) ADD UNIQUE
- B) CREATE UNIQUE
- C) UNIQUE
- D) SET UNIQUE

Answer: A) ADD UNIQUE

# 87. What is the purpose of the SUM() function in MySQL?

- A) To calculate the average value of a numeric column
- B) To return the number of rows in a table
- $\circ\,$  C) To calculate the total value of a numeric column
- $\circ\,$  D) To concatenate values from multiple rows into a single string

Answer: C) To calculate the total value of a numeric column

# 88. Which SQL function is used to return the current year in MySQL?

- A) YEAR()
- B) CURRENT\_YEAR()
- C) GETYEAR()
- D) CURYEAR()

Answer: A) YEAR()

# 89. What is the purpose of the MAX() function in MySQL?

- $\circ\,$  A) To return the maximum value of a column
- $\circ\,$  B) To return the minimum value of a column
- $\circ\,$  C) To return the average value of a column
- $\circ\,$  D) To return the total value of a column

Answer: A) To return the maximum value of a column

# 90. Which SQL command is used to delete a unique constraint from a table in MySQL?

- A) DELETE UNIQUE
- B) REMOVE UNIQUE

# $\circ\,$ C) DROP UNIQUE

• D) ERASE UNIQUE

Answer: C) DROP UNIQUE

© Copyright Aryatechno. All Rights Reserved. Written tutorials and materials by <u>Aryatechno</u>